## **場所を登録する(登録ポイント)**

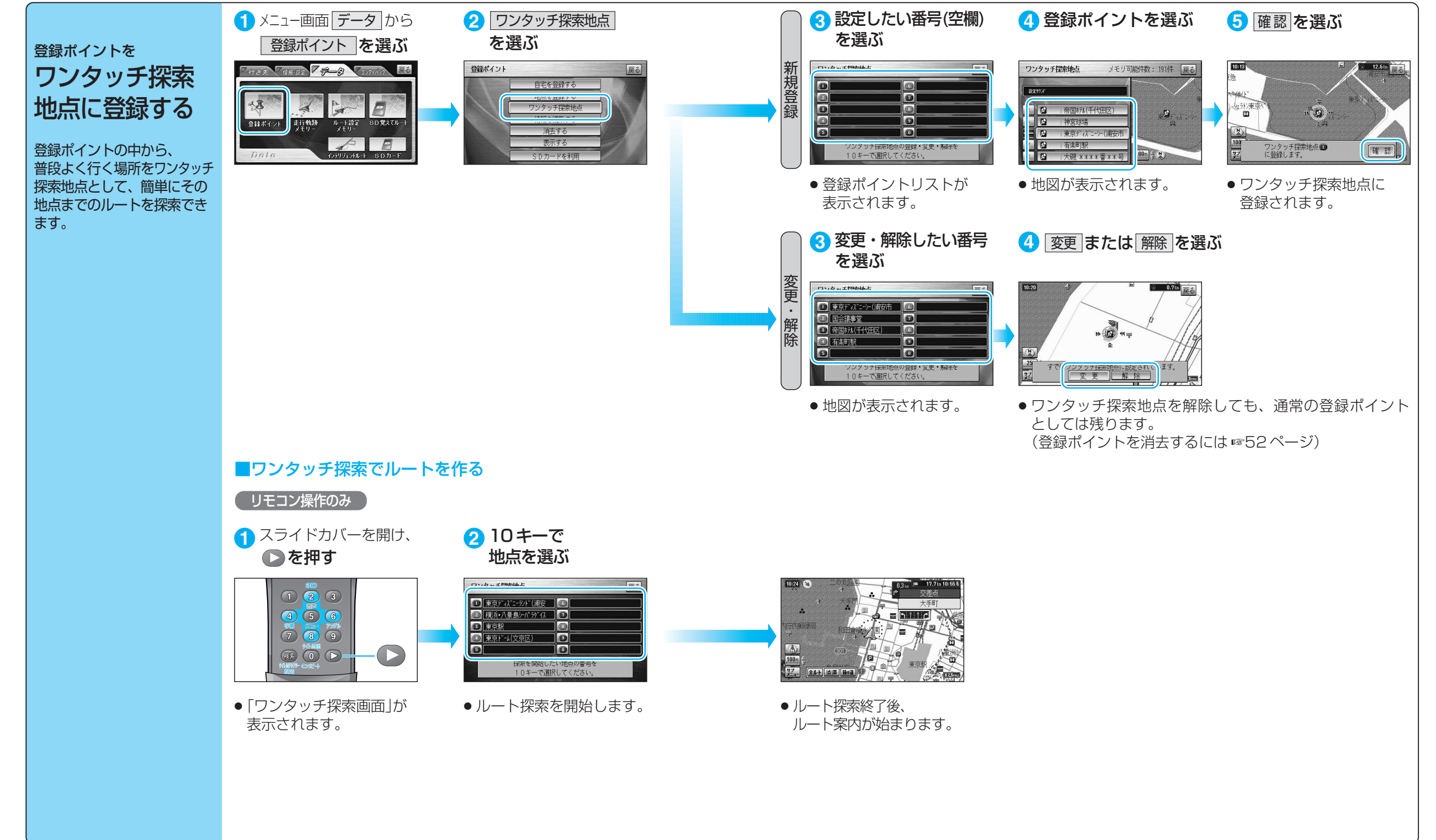

登 録 す る